# **एम4.3-आर4**% **इंट्रोडक्शन टू आई सी टी ररसोसेज M4.3-R4: INTRODUCTION TO ICT RESOURCES**

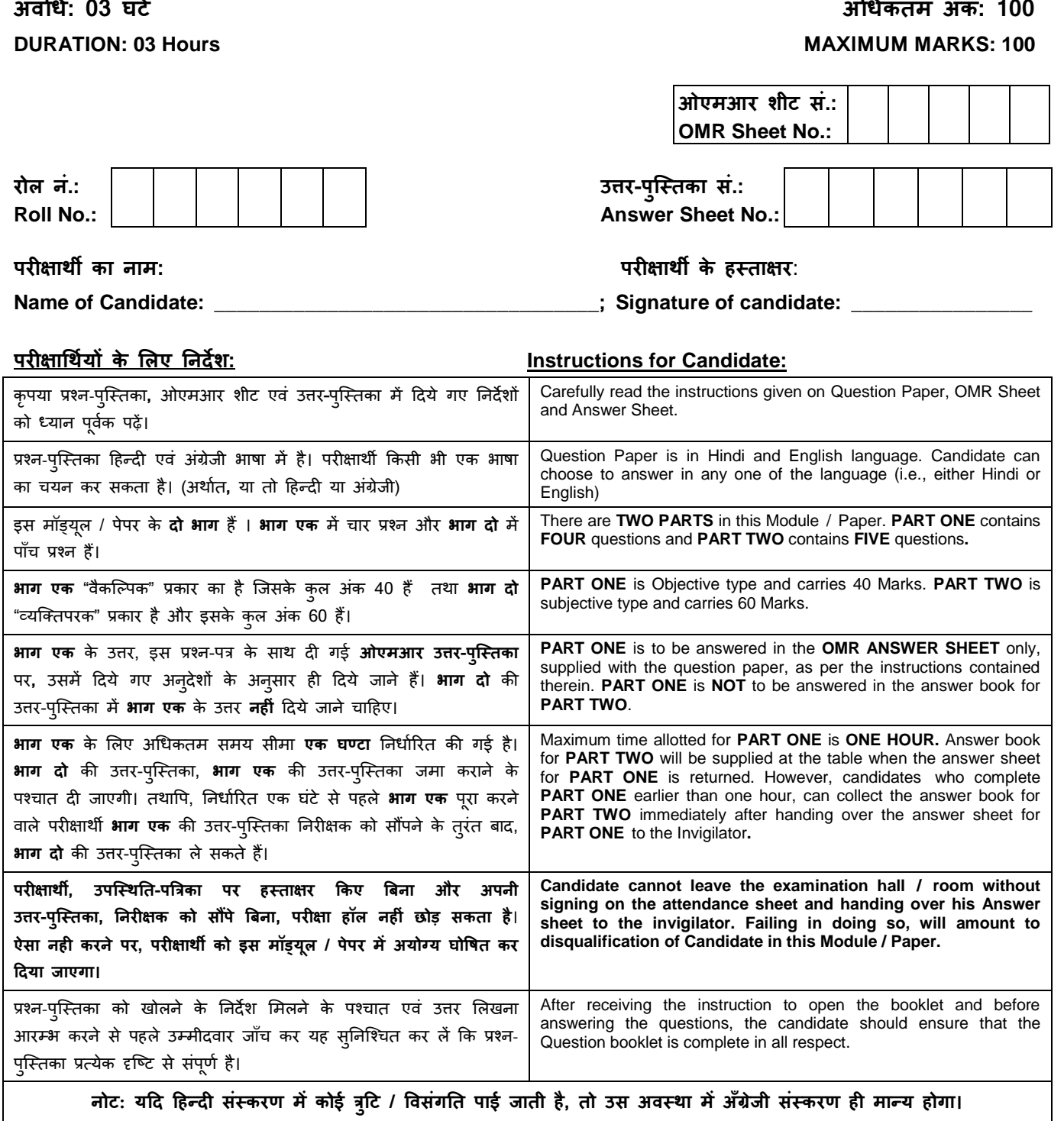

**Note: In case of any discrepancy found in Hindi language, English version will be treated as final.**

जब तक आपसे कहा न जाए, तब तक प्रश्न-पुस्तिका न खोलें।

\_\_\_\_\_\_\_\_\_\_\_\_\_\_\_\_\_\_\_\_\_\_\_\_\_\_\_\_\_\_\_\_\_\_\_\_\_\_\_\_\_\_\_\_\_\_\_\_\_\_\_\_\_\_\_\_\_\_\_\_\_\_

**DO NOT OPEN THE QUESTION BOOKLET UNTIL YOU ARE TOLD TO DO SO.**

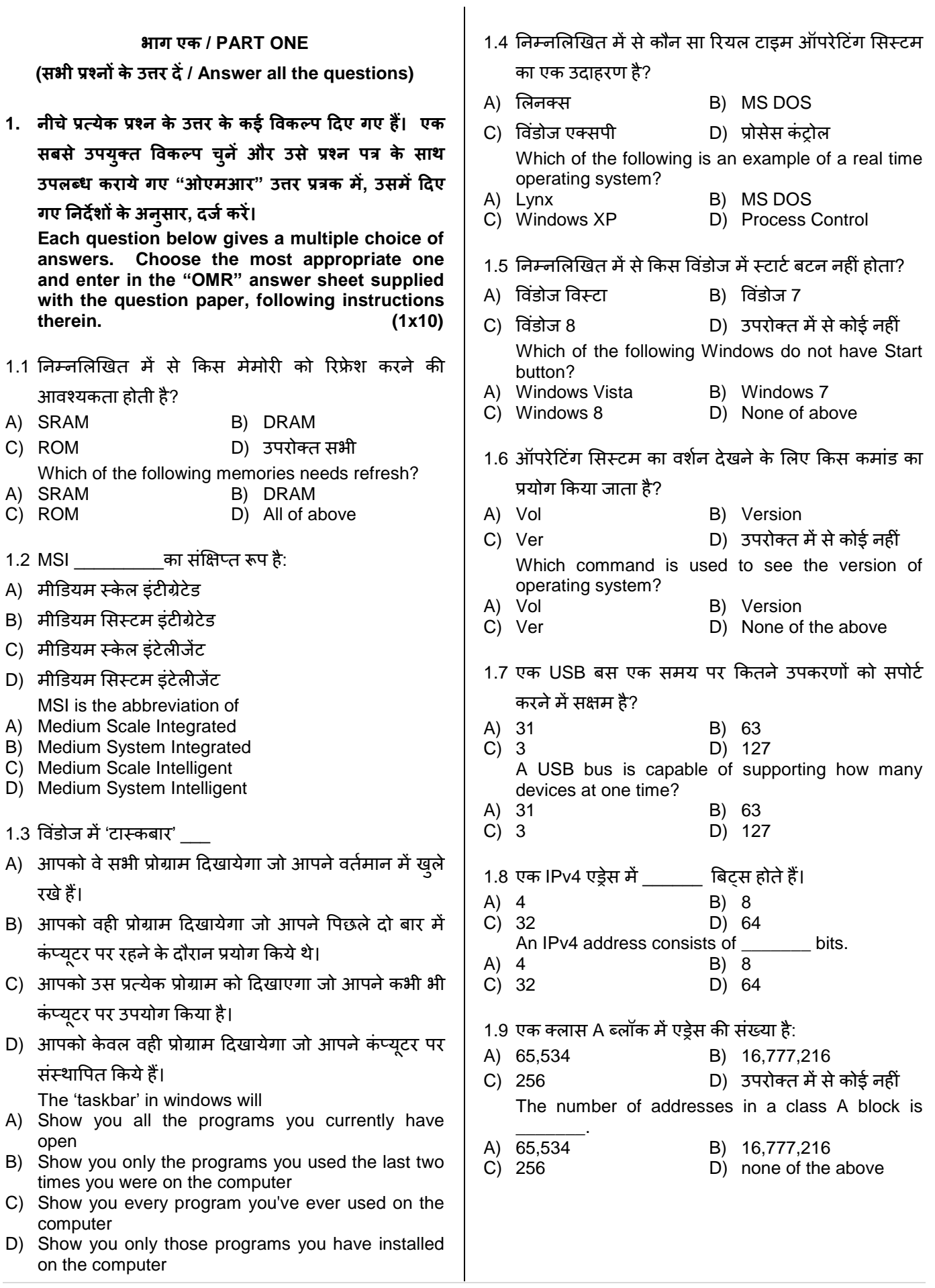

1.10 DOS में कौन सी कमांड नहीं होती है?

- A) cls B) sum
- C) cd D) dir
- Which command does not exist in DOS? A) cls B) sum
- C) cd D) dir
- **2. नीचेदर्दए गए प्रत्येक षववरण या तो सही या गलत हैं। एक सिसे उपयुक्त षवकल्प चुनें और उसे प्रश्न पि के सार्थ उपलब्ि करायेगए "ओएमआर" उत्तर प्रिक में, उसमेंदर्दए गए ननर्देशों के अनुसार, र्दजिकरें। (1x10)**
- 2.1 विंडोज एक ऑपरेटिंग सिस्टम है।
- 2.2 एक निष्पादनाधीन प्रोग्राम को प्रक्रिया कहते हैं।
- 2.3 CD को मुख्य मेमोरी भी कहते हैं।
- 2.4 PKZIP यूटिलिटी का प्रयोग फाइलों का कोडीकरण करने या कोडमुक्त करने के लिए किया जाता है।
- 2.5 एल.ए.एन. में प्रिंटर अनेक उपयोगकर्ताओं दवारा साझा नहीं ककया जा सकिा।
- 2.6 मेश टोपोलॉजी में, एक उपकरण और दूसरे उपकरण के बीच प्राइमरी-टू-पेर का सम्बन्ध होता है।
- 2.7 एक नेटवर्क जिसमें बहुल केंद्र होते हैं संभवतः मेश टोपोलॉजी में संरूपित किया गया है।
- 2.8 बस टोपोलॉजी में एक केबिल टूटने पर सभी पारगमन रुक जाते हैं।
- 2.9 अधिकांश राऊटर ब्रिज के रूप में भी कार्य कर सकते हैं।
- 2.10 नेटवर्क पर फाइल साझा करने पर, साझा की गई फाइलों को पूरे नेटवर्क पर ब्राउज किया जा सकता है।

**Each statement below is either TRUE or FALSE. Choose the most appropriate one and enter your choice in the "OMR" answer sheet supplied with the question paper, following instructions therein. (1x10)**

- 2.1 Windows is an operating system.
- 2.2 A program in execution is called Procedure.
- 2.3 CD is also called Main Memory.
- 2.4 PKZIP utility is used to encrypt or decrypt files.
- 2.5 Printer cannot be shared in a LAN by many users.
- 2.6 In a mesh topology, the relationship between one device and another is primary-to-peer.
- 2.7 A network that contains multiple hubs is most likely configured in a mesh topology.
- 2.8 A cable break in a bus topology stops all transmission.
- 2.9 Most routers can also act as bridges.
- 2.10 File sharing on a network enables to browse among the shared files throughout the network.

3. कॉलम X में दिए गए शब्दों और वाक्यों का मिलान कॉलम Y में दिए गए निकटतम सम्बंधित अर्थ / शब्दों /वाक्यों से करें। अपने विकल्प प्रश्न पत्र के साथ दिए गए "ओएमआर" उत्तर पत्रक में, उसमें दिए गए अनुदेशों का पालन करते हूए, दर्ज करें। (1x10)

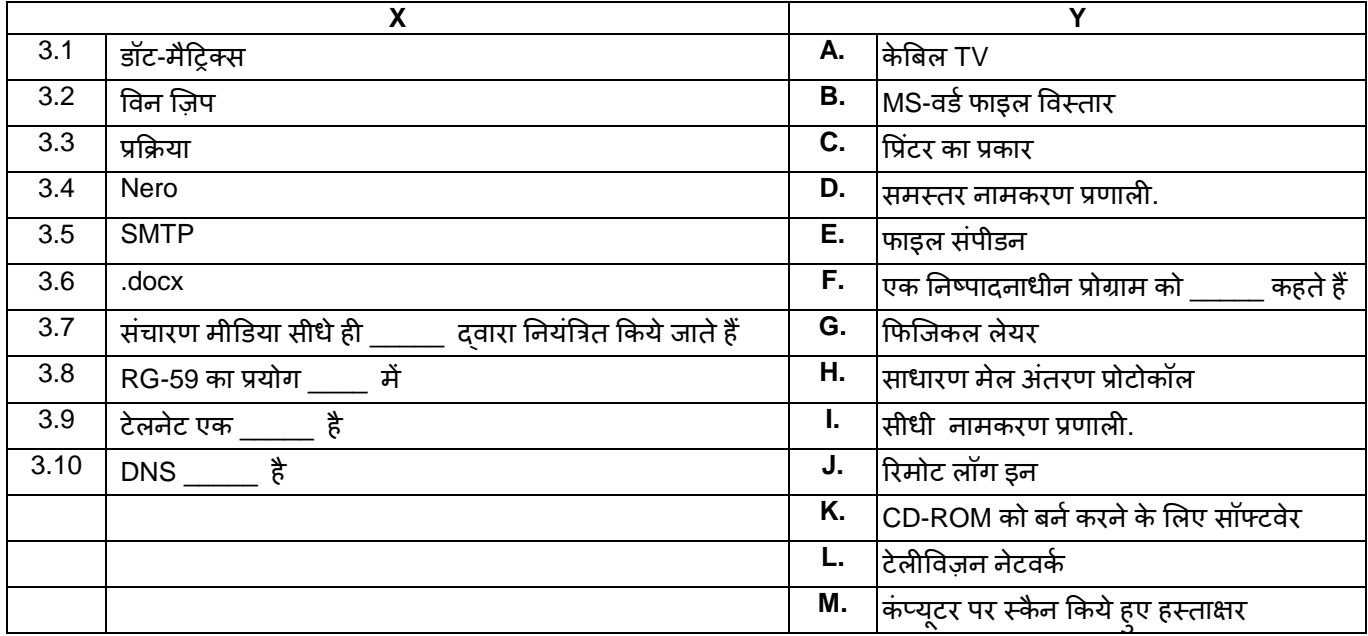

4. नीचे प्रत्येक वाक्य में नीचे दी गई सूची से एक शब्द या वाक्य को लिखने के लिए रिक्त स्थान है। सबसे उपयुक्त विकल्प चुनें और उसे प्रश्न पत्र के साथ दिए गए "ओएमआर" उत्तर प्रत्रक में, उसमें दिए गए अन्**देशों के अन्**सार, दर्ज करें । (1x10)

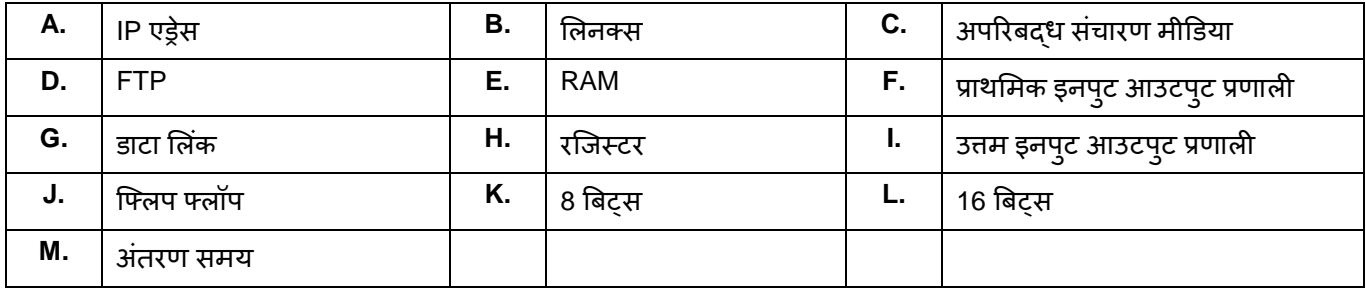

- 4.1 यदि उसका डोमेन नाम ज्ञान्त हो या उसके विलोमतः तो DNS होस्ट का \_\_\_\_\_ प्राप्त कर सकता है।
- 4.2 \_\_\_\_\_\_\_\_\_\_\_\_यूनिक्स की तरह एक ऑपरेटिंग सिस्टम है।
- 4.3 \_\_\_\_\_\_\_\_ किसी केबिल का प्रयोग किये बिना डेटा संचारण करने के माध्यम हैं।
- 4.4 \_\_\_\_\_\_\_\_\_\_\_\_\_ RAM की त्**लना में एक तेज मेमोरी है।**
- 4.5 फाइल अंतरण के लिए प्रयोग किया जाने वाला प्रोटोकॉल \_\_\_\_\_\_\_\_\_ है।
- 4.6 आे.एस.आई. मॉडल का \_\_\_\_\_\_\_\_ लेयर त्रुटियों का पता लगाने के लिए फ्रेम के ट्रेलर का प्रयोग कर सकता है।
- 4.7 BIOS \_\_\_\_\_\_\_\_ का संक्षिप्त रूप है।
- 4.8 कैश मेमोरी सी.पी.यू. और \_\_\_\_\_\_\_\_ के बीच कार्य करती है।
- 4.9 कंप्यूटर में \_\_\_\_\_\_\_\_ एकल बाइनरी बिट का संग्रह करने के लिए सक्षम है।
- $4.10$  पर्सनल कंप्यूटर की वर्ड लम्बाई \_\_\_\_\_\_\_\_\_ है।

**3. Match words and phrases in column X with the closest related meaning/ word(s)/phrase(s) in column Y. Enter your selection in the "OMR" answer sheet supplied with the question paper, following instructions therein. (1x10)**

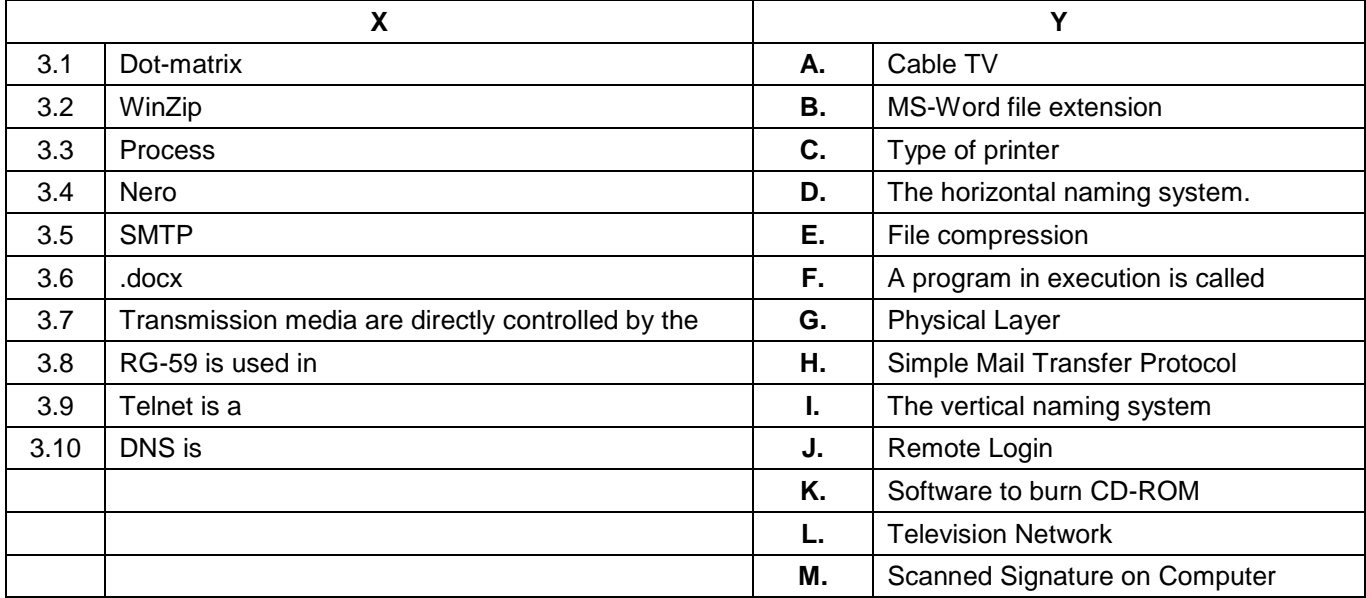

**4. Each statement below has a blank space to fit one of the word(s) or phrase(s) in the list below. Choose the most appropriate option, enter your choice in the "OMR" answer sheet supplied with the question paper, following instructions therein. (1x10)**

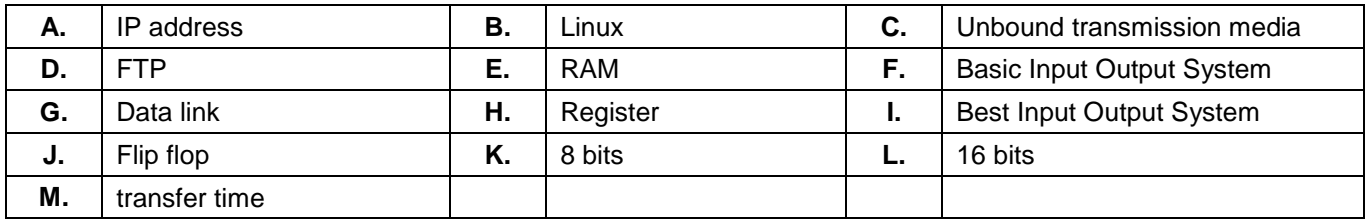

- 4.1 DNS can obtain the \_\_\_\_\_\_\_\_ of host if its domain name is known and vice versa.
- 4.2 \_\_\_\_\_\_\_\_ is an Operating System similar to UNIX.
- 4.3 \_\_\_\_\_\_\_\_ are the ways of transmitting data without using any cables.
- 4.4 \_\_\_\_\_\_\_\_ is a faster memory than RAM.
- 4.5 Protocol used for file transfer is \_\_\_\_\_\_\_.
- 4.6 The \_\_\_\_\_\_\_\_ layer of OSI model can use the trailer of the frame for error detection.
- 4.7 The BIOS is the abbreviation of \_\_\_\_\_\_\_\_.
- 4.8 Cache memory acts between CPU and \_\_\_\_\_\_\_.
- 4.9 In a computer \_\_\_\_\_\_\_\_ is capable to store single binary bit.
- 4.10 Word length of personal computer is \_\_\_\_\_\_\_\_.

## **भाग र्दो / PART TWO**

## (**ककन्हींचार प्रश्नों के उत्तर र्दें/Answer any FOUR questions)**

- **5.**
- a) वाई-फाई राऊटर्स के बारे में विस्तार से व्याख्या करें।
- b) गाइडेड और अन-गाइडेड मीडिया के बीच क्या अंतर है? प्रत्येक संचारण मीडिया के दो – दो उदाहरण दें।
- c) IPv4 एड्रेसिंग स्कीम का प्रयोग करते हुए एक क्लास C नेटवर्क में कितने आई पी संख्याएं संभव हैं? नेट आईडी और सबनेट मास्क के रूप में एक क्लास C नेटवर्क का एक उदाहरण दें।
- a) Explain about Wi-Fi routers in detail.
- b) What is the difference between guided and unguided media? Give two examples of each transmission media.
- c) How many IP numbers are possible in a Class C network using IPv4 addressing scheme? Give an example of one Class C network in the form of net id and subnet mask.

#### **(5+5+5)**

### **6.**

- a) वाइड एरिया नेटवर्क की व्याख्या करें।
- b) BIOS या CMOS सेटअप में प्रवेश की प्रक्रिया लिखें।
- c) वायरस प्रोग्राम क्या है? एंटी-वायरस सॉफ्टवेर वायरस के प्रभाव से कैसे रक्षा करता है।
- a) Explain Wide Area Network.
- b) Write the procedure to enter the BIOS or CMOS setup.
- c) What is a virus program? How does anti-virus software protect from virus infection.

**(5+5+5)**

## **7.**

- a) लेज़र प्रिंटर की विस्तार में व्याख्या करें।
- b) विंडोज ऑपरेटिंग सिस्टम में नया उपयोगकर्ता समूह बनाने के ललए उपाय ललखें।
- c) हाफ-ड्प्लेक्स और फ्ल-ड्प्लेक्स संचारण विधियों की व्याख्या करें।
- a) Explain Laser Printer in detail.
- b) Write down steps to create new user group in windows operating system.
- c) Explain half-duplex and full-duplex transmission modes.

**(5+5+5)**

- **8.**
- a) विंडोज में नेटवर्क के साथ एक प्रिंटर को साझा करने के लिए उपाय स्पष्ट करें।
- b) कोएक्सियल केबिल के लाभ और हानि क्या हैं?
- c) DVD पर एक संक्षिप्त टिपण्णी लिखें।
- a) Explain steps to share a printer with the network in Windows.
- b) What are the advantages and disadvantages of Coaxial Cable?
- c) Write a short note on DVD.

**(5+5+5)**

- **9.** निम्नलिखित में से **किन्हीं तीन** की व्याख्या करें:
- a) आई.पी. एड्रेस
- b) पवन स्िप
- c) एंटी वायरस
- d) राऊटर

Explain **any three** of the following:

- a) IP Address
- b) WinZip
- c) Anti-virus

d) Router

**(3x5)**